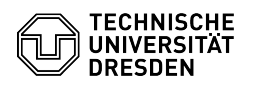

## Lernplattform OPAL

23.05.2024 12:36:45

**FAQ-Artikel-Ausdruck**

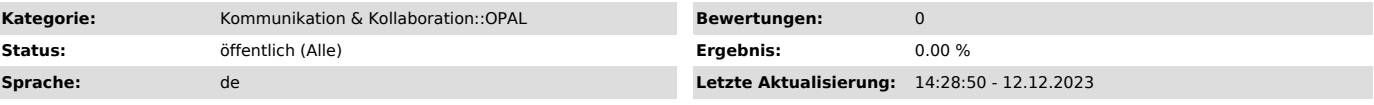

*Schlüsselwörter*

Bildungsportal, ONYX, OPAL

*Lösung (öffentlich)*

OPAL - Online-Plattform für Akademisches Lehren und Lernen - ist die Lernplattform der sächsischen Hochschulen. OPAL kann die Lehre unter anderem in folgenden Bereichen unterstützen:

Materialbereitstellung (z. B. Download-Ordner, Lernmodule, Vorlesungsmitschnitte)

Veranstaltungsorganisation (z. B. Einschreibungen, Mitteilungen, Terminvergabe)

Online-Zusammenarbeit (z. B. in Wikis, Foren, Arbeitsgruppen)

Leistungskontrollen und Bewertungen (z. B. (Selbst-)Tests mit dem Testwerkzeug ONYX, Befragungen, Aufgaben)

OPAL erreichen Sie über den Link [1]https://bildungsportal.sachsen.de/opal.<br>Wählen Sie als Institution "TU Dresden", klicken Sie anschließend auf "Login"<br>und melden Sie sich dann mit Ihren ZIH-Zugangsdaten an.

Weitere Informationen und Support-Kontaktdaten finden Sie unter: [2]https://bildungsportal.sachsen.de/opal/auth/RepositoryEntry/516358148

OPAL-Benutzerhandbuch:

[3]https://www.bps-system.de/help/pages/viewpage.action?pageId=5341968&languageKey=de

[1] https://bildungsportal.sachsen.de/opal [2] https://bildungsportal.sachsen.de/opal/auth/RepositoryEntry/516358148 [3] https://www.bps-system.de/help/pages/viewpage.action?pageId=5341968&languageKey=de